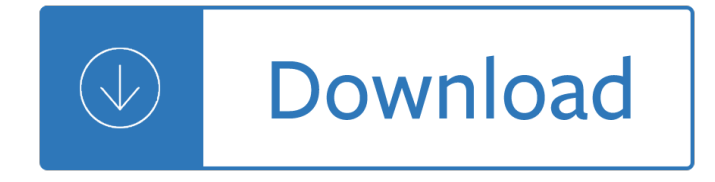

### **a gentle introduction to pdf**

A Gentle Introduction to GIS Brought to you with Quantum GIS, a Free and Open Source Software GIS Application for everyone. T. Sutton, O. Dassau, M. Sutton

## **A Gentle Introduction to GIS - Linfiniti.com**

Extreme Programming (xp): A Gentle Introduction. The first Extreme Programming project was started March 6, 1996. Extreme Programming is one of several popular Agile Processes.It has already been proven to be very successful at many companies of all different sizes and industries world wide.

## **Extreme Programming: A Gentle Introduction.**

Course notes (pdf, 49MB): Includes a survey, an introduction to edge-preserving filters, and reprints of related SIGGRAPH articles.

## **A Gentle Introduction to Bilateral Filtering and its**

A Gentle Introduction to Gradient Boosting Cheng Li chengli@ccs.neu.edu College of Computer and Information Science Northeastern University

## **A Gentle Introduction to Gradient Boosting - Cheng Li's**

Gradient boosting is one of the most powerful techniques for building predictive models. In this post you will discover the gradient boosting machine learning algorithm and get a gentle introduction into where it came from and how it works.

#### **A Gentle Introduction to the Gradient Boosting Algorithm**

I have a love/hate relationship with calculus: it demonstrates the beauty of math and the agony of math education. Calculus relates topics in an elegant, brain-bending manner.

# **A Gentle Introduction To Learning Calculus – BetterExplained**

Backpropagation Through Time. Backpropagation Through Time, or BPTT, is the application of the Backpropagation training algorithm to recurrent neural network applied to sequence data like a time series.

#### **A Gentle Introduction to Backpropagation Through Time**

Program MARK - A Gentle Introduction (18th Edition). Debugging is twice as hard as writing the code in the first place. Therefore, if you write the code as cleverly as possible, you are, by definition, not smart enough to debug it.

# **Program MARK - 'A Gentle Introduction' - phidot.org**

The purpose of these notes, an update of my 1992 handout Introducing S-Plus, is to provide a quick introduction to R, particularly as a tool for fitting linear and generalized linear models.

#### **1. Introduction - data.princeton.edu**

Introduction to Enzymes The following has been excerpted from a very popular Worthington publication which was originally published in 1972 as the Manual of Clinical Enzyme Measurements.

#### **Introduction to Enzymes - Worthington Biochemical**

Pat Them Gently By Melanie O'Brien Baby Piggy Toes Press Pat Them Gently provides a wonderful introduction for young children to begin to understand what it means to be gentle to animals. Each page provides simple instructions ("Say a quiet †hello â€<sup>™</sup>

## **Using Books to Support Social Emotional Development**

This document last updated on 08-Jan-2015 EENS-2120 Petrology Prof. Stephen A. Nelson Introduction & Textures & Structures of Igneous Rocks Petrology & Petrography

## **Introduction & Textures & Structures of Igneous Rocks**

This is a "gentle introduction" to the Apophenia library. It is intended to give you some initial bearings on the typical workflow and the concepts and tricks that the manual pages assume you are familiar with.

## **Apophenia: a library for scientific computing**

Mindfulness in Action Techniques These techniques are useful for bring mindfulness into the activities of everyday life. They also are a good place to start with clients who have very low impulse control and distress tolerance.

## **Introduction to Mindfulness Exercises - Contact**

SPEAKING FROM THE HEART An Introduction to Nonviolent Communication A Language of Consideration Rather than Domination Doro Kiley, Professional Certified Coach

## **An Introduction to Nonviolent Communication**

1 Book Review: Cage Your Rage for Women Cage Your Rage for Women, by Judith E. Urquhart and Murray C. Cullen, American Correctional Association, 2004, 108 pp.

## **Book Review: Cage Your Rage for Women - arrowdocs.ca**

1 CHAPTER 1 Introduction to PDF Pure Data guide This is a an excerpt from the textbook  $\hat{a} \in \mathbb{C}$ eDesigning Sound―. Sev-eral years ago when I discovered the amazing Pure Data software

#### **Andy Farnell - Applied Scientific Press**

Network Analysis and visualization appears to be an interesting tool to give the researcher the ability to see its data from a new angle. Because Gephi is an easy access and powerful network analysis tool, we propose a tutorial designed to allow everyone to make his first experiments on two complementary datasets.

# **GEPHI â€**" Introduction to Network Analysis and Visualization

the united republic of tanzania kigoma region socio-economic profile joint publication by: the planning commission dar es salaam and regional commissioner's office

# **KIGOMA REGION SOCIO-ECONOMIC PROFILE - Tzonline**

Welcome to my homepage. To find out what I am up to, new submissions, working papers, adventures and introspections, click here. For discussions and disputations concerning controversial topics read the Causality Blog.. To view the slides of my tutorial at the Joint Statistical Meetings (JSM-16), Chicago, IL, August 1, 2016, click or .

# **JUDEA PEARL'S HOMEPAGE - UCLA**

Mark A. Copeland The Sermon On The Mount 6 The Sermon On The Mount The Beatitudes (Mt 5:3-12) INTRODUCTION 1. As we begin to take a closer look at The Sermon On The ...

#### **The Sermon On The Mount - Executable Outlines**

Author : Tarrant Brenton Title : The Great Replacement Towards a new society We march ever forwards Year : 2019 Link download : Tarrant\_Brenton\_-\_The\_Great\_Replacement.zip Do not go gentle into that good night, Old age should burn and rave at close of day; Rage, rage against the dying of the light.

# **Balder Ex-Libris**

What Are Tai Chi and Qi Gong? Tai chi and qi gong are centuries-old, related mind and body practices. They involve certain postures and gentle movements with mental focus, breathing, and relaxation.

# **Tai Chi and Qi Gong: In Depth | NCCIH**

Distinctive Baptist Beliefs. Baptist Distinctives 19 Sermons on the Baptist Faith & Message Reporting on the SBC for Dummies Perseverance Baptists on Perseverance (from various sources)

## **DOCTRINE: Baptist Beliefs - The Baptist Start Page**

In order to test the hypotheses that gentle skin stroking elicits responses in the primary somatosensory and posterior insular cortex contralateral to the stimulus, a region-of-interest (ROI) approach was applied.

## **Neural correlates of gentle skin stroking in early infancy**

BRAIN RULE RUNDOWN. Rule #1: Exercise boosts brain power. The human brain evolved under conditions of almost constant motion. From this, one might predict that the optimal environment for processing information would include motion.

## **Exercise | Brain Rules**

Licensed under a Creative Commons attribution-noncommercial license.All code in this book may also be considered licensed under an MIT license.. Illustrations by various artists: Cover and chapter illustrations by Madalina Tantareanu.Pixel art in Chapters 7 and 16 by Antonio Perdomo Pastor.

#### **Eloquent JavaScript**

FEMA NATIONAL US&R RESPONSE SYSTEM STRUCTURAL COLLAPSE TECHNICIAN 02-00 MODULE 4 - LIFTING AND RIGGING SM 4 1 INTRODUCTION A fire officer on a pumper was once asked why he ordered the

## **MODULE 4 - LIFTING AND RIGGING - Home | FEMA.gov**

1 Introduction to Killifish Killifish, or killies for short, belong to the order Cyprinodontiformes or egg laying toothcarps. The name "killi" is derived from the Dutch word meaning "creek".

#### **- Introduction - How to Hatch the Eggs - How to Raise**

GNU/Linux Commandâ<sup>∼</sup>Line Tools Summary Gareth Anderson <somecsstudent(at)gmail.com> Chris Karakas â<sup>o</sup> Conversion from LyX to DocBook SGML, Index generation Revision History Revision 1.2 15th April 2006 Revised by: GA

Thelostcivilizationenigmaanewinquiryintoexistenceofancientcitiesculturesandpeopleswhopredaterecordedhist oryaudiocdphilipcoppens - The youtube reader - Old testament pseudepigrapha greek and english - Kya kare jab maa bane what to expect when you are expecting - Evinrudevro60hp - Murambi the book of bones - Let [us c solutions 12th edition - Medical surgical nursing clinical manageme](/california_penal_code_2008_with_selected_provisions_from_other_codes.pdf)nt for positive outcomes 2 volume set [medical surgical - Physics and applications of semiconductor microstructures - Arundhati roy the god of smal](/thelostcivilizationenigmaanewinquiryintoexistenceofancientcitiesculturesandpeopleswhopredaterecordedhistoryaudiocdphilipcoppens.pdf)[l](/kya_kare_jab_maa_bane_what_to_expect_when_you_are_expecting.pdf) [things routledge guides to l](/thelostcivilizationenigmaanewinquiryintoexistenceofancientcitiesculturesandpeopleswhopredaterecordedhistoryaudiocdphilipcoppens.pdf)[iterature - Name drop](/the_youtube_reader.pdf)[ping the autobiography of michael pertwee - Acer as](/old_testament_pseudepigrapha_greek_and_english.pdf)pire [5315 laptop manual - Algebra 2 honors chapter 1 test -](/kya_kare_jab_maa_bane_what_to_expect_when_you_are_expecting.pdf) [Practical packet an](/evinrudevro60hp.pdf)[alysis using wireshark to solv](/murambi_the_book_of_bones.pdf)[e re](/let_us_c_solutions_12th_edition.pdf)al [world network problems - Bu](/let_us_c_solutions_12th_edition.pdf)[ddhism plain and simple steve hagen - Upco living environment review biology](/medical_surgical_nursing_clinical_management_for_positive_outcomes_2_volume_set_medical_surgical.pdf) [answer key - A da](/medical_surgical_nursing_clinical_management_for_positive_outcomes_2_volume_set_medical_surgical.pdf)[rker dream amanda ashley - Crochet red crocheting for wom](/physics_and_applications_of_semiconductor_microstructures.pdf)[en s heart health stitch red -](/arundhati_roy_the_god_of_small_things_routledge_guides_to_literature.pdf)  [Keystone credit recovery physical sci](/arundhati_roy_the_god_of_small_things_routledge_guides_to_literature.pdf)[ence answer key - Database machines - Intro paralegali](/name_dropping_the_autobiography_of_michael_pertwee.pdf)[sm 3 5 chpt](/acer_aspire_5315_laptop_manual.pdf) disk [5e - Postmortem kay](/acer_aspire_5315_laptop_manual.pdf) [scarpetta mysteries - Business dri](/algebra_2_honors_chapter_1_test.pdf)[ven technology 6th edition - Contemporary fixed](/practical_packet_analysis_using_wireshark_to_solve_real_world_network_problems.pdf) [prosthodontics rosenstiel](/practical_packet_analysis_using_wireshark_to_solve_real_world_network_problems.pdf) [5th edition - Your coach mastering the tric](/buddhism_plain_and_simple_steve_hagen.pdf)[kiest leadership business and career](/upco_living_environment_review_biology_answer_key.pdf) [challenges yo](/upco_living_environment_review_biology_answer_key.pdf)[u will ever face - Cambridge igcs](/a_darker_dream_amanda_ashley.pdf)[e maths student book collins cambridge igcse - Frequency](/crochet_red_crocheting_for_women_s_heart_health_stitch_red.pdf) [specific microcurrent in pain management 1e - The oak i](/keystone_credit_recovery_physical_science_answer_key.pdf)[nside the acorn - Sale](/database_machines.pdf)[h teich fundamentals of](/intro_paralegalism_3_5_chpt_disk_5e.pdf) [phot](/intro_paralegalism_3_5_chpt_disk_5e.pdf)[onics solutions - Baguazhang theory a](/postmortem_kay_scarpetta_mysteries.pdf)[nd applications - The apostles creed in th](/business_driven_technology_6th_edition.pdf)[e light of todays](/contemporary_fixed_prosthodontics_rosenstiel_5th_edition.pdf) [questions - Statistics freedman pisani](/contemporary_fixed_prosthodontics_rosenstiel_5th_edition.pdf) [purves - Longman dictionary of contemporary english for advanced](/your_coach_mastering_the_trickiest_leadership_business_and_career_challenges_you_will_ever_face.pdf) [learners new edition 5th editio](/your_coach_mastering_the_trickiest_leadership_business_and_career_challenges_you_will_ever_face.pdf)[n](/frequency_specific_microcurrent_in_pain_management_1e.pdf) [- Winx club comic - Strategic intent harvard business review cl](/cambridge_igcse_maths_student_book_collins_cambridge_igcse.pdf)[a](/saleh_teich_fundamentals_of_photonics_solutions.pdf)[ssics - Te](/frequency_specific_microcurrent_in_pain_management_1e.pdf)rex [telelect parts manual](/saleh_teich_fundamentals_of_photonics_solutions.pdf) [-](/baguazhang_theory_and_applications.pdf)